## <sup>知</sup>)ACG 1000如何登录web?

[WEB](https://zhiliao.h3c.com/questions/catesDis/741)管理 **[王英凯](https://zhiliao.h3c.com/User/other/81298)** 2023-09-11 发表

问题描述 ACG 1000如何登录web?

## 解决方法

适用系列:ACG1000、ACG插卡

管理口GE0的默认地址配置为192.168.1.1/24。默认允许对该接口进行PING, HTTPS操作。 终端网卡配置192.168.1.0网段IP地址,使用浏览器打开<https://192.168.1.1>登录,默认账号密码是admi n/admin, 请注意首次登录设备, 系统要求强制修改管理员密码, 界面如下:

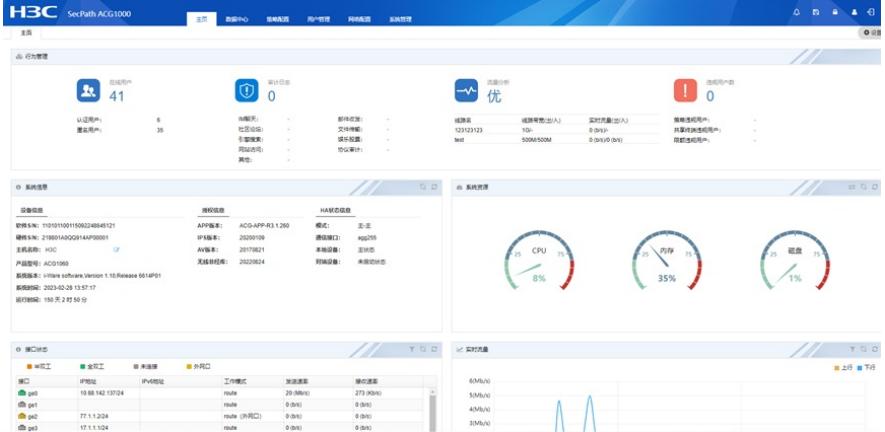